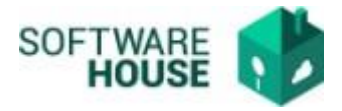

## **APLICACIÓN CONCEPTO FACTURA – RETENCIONES REGISTRO DE GASTOS**

**1.** Ruta:

Modulo Presupuesto→Legalizaciones de comisiones→

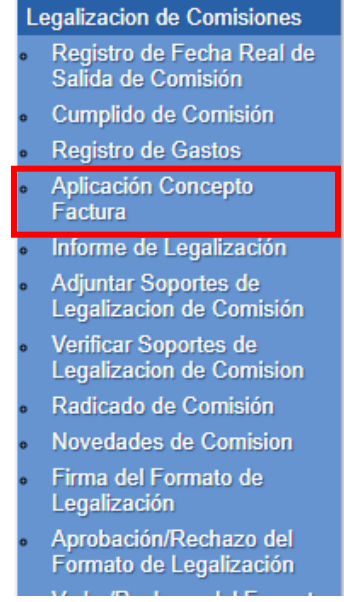

Al ingresar a la funcionalidad se solicitara el número de Registro Presupuestal

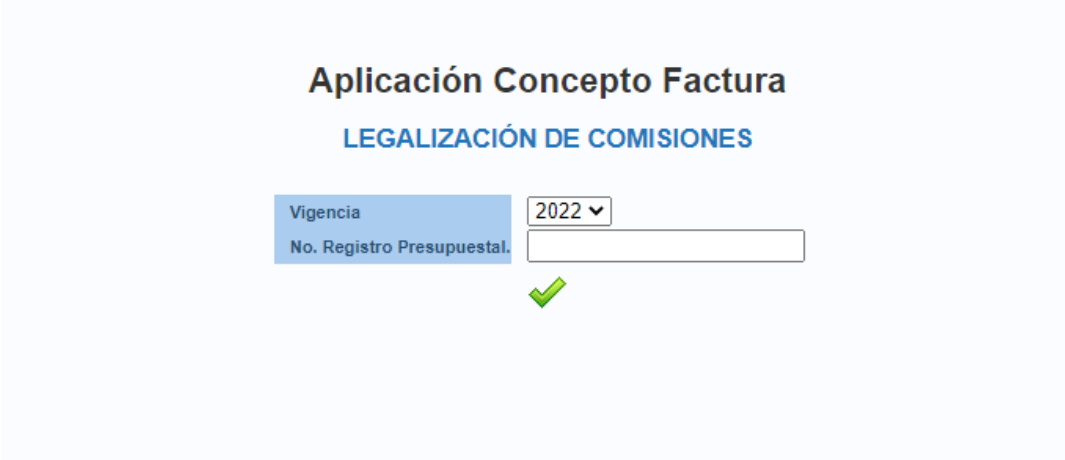

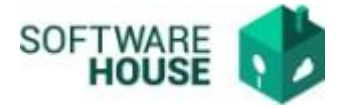

En esta funcionalidad se presentaran los gastos registrados en la funcionalidad Registro de gastos unificados por factura.

Funcionalidad Gastos, Ejemplo

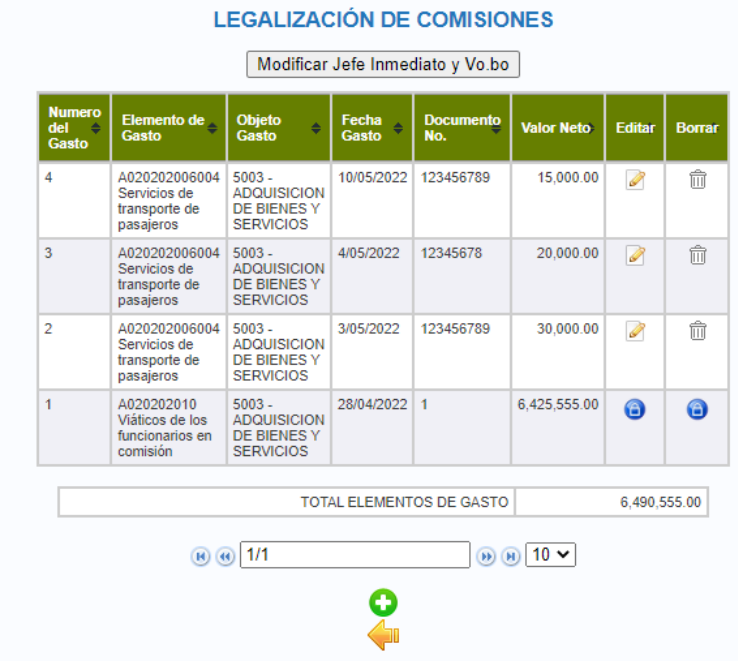

# Detalle de Gasto RP No. 91922

Funcionalidad Aplicación Concepto

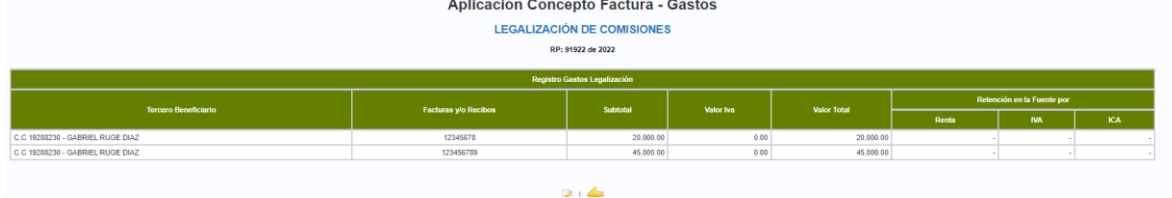

En el botón <Editar> el sistema le permitira incluir la información de los conceptos por gasto.

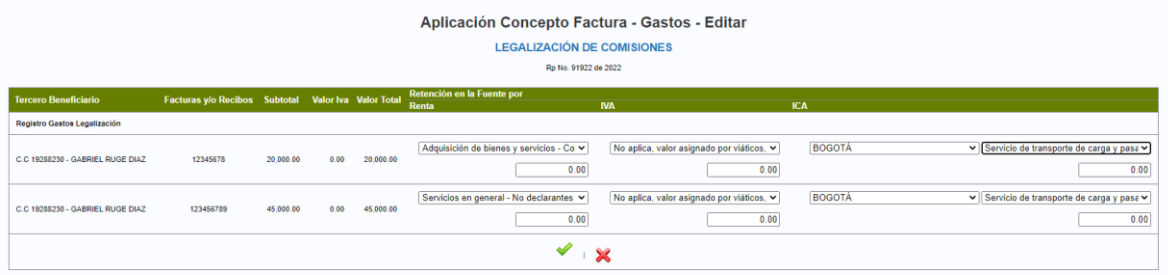

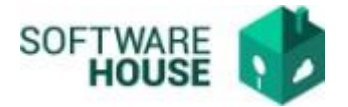

### *Validaciones*

- El sistema NO permitira Firmar la Legalización si no se identifican registros de concepto.
- Una vez firmada la Legalización NO se puede editar la información.
- Unicamente se permite la Firma de Legalización sin registro de retenciones, cuando la legalización es REINTEGRO TOTAL.
- Cuando el área financiera registre Novedad 52- DEVUELTO AL COMISIONADO, el sistema le permitira modificar la información de la funcionalidad "Aplica Concepto Factura"

Imagen Validación al Firmar la Legalización

Firma del Formato de Legalización **LEGALIZACIÓN DE COMISIONES** Debe registrar el cálculo de las retenciones por cada uno de los documentos; RP. 91922

### **PRESENTACIÓN DEL INFORME DE LEGALIZACIÓN**

El informe se descarga por la siguiente ruta y presentara la información actualizada según los conceptos de retenciones registradas:

Presupuesto→Menú→Legalización de comisiones→Resumen de Legalización

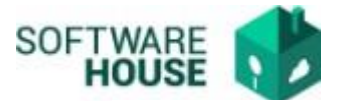

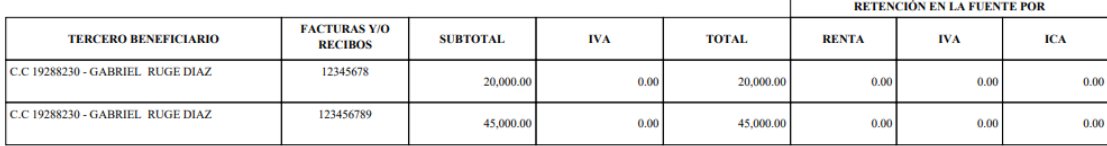

#### $• 12345678:$

Renta: Adquisición de bienes y servicios - Contribuyentes del Régimen Simple de Tributación --  $0,\!00\%$ 

IVA: No aplica, valor asignado por viáticos, gastos de viaje o taxis $- \, 0.00\%$ 

ICA: Servicio de transporte de carga y pasajeros (fluvial, terrestre) - 9,66%

#### • 123456789:

Renta: Servicios en general - No declarantes de renta -  $6,\!00\%$ 

IVA: No aplica, valor asignado por viáticos, gastos de viaje o taxis $-0,\!00\%$ 

ICA: Servicio de transporte de carga y pasajeros (fluvial,terrestre) - 9,66%

### **REINTEGROS**

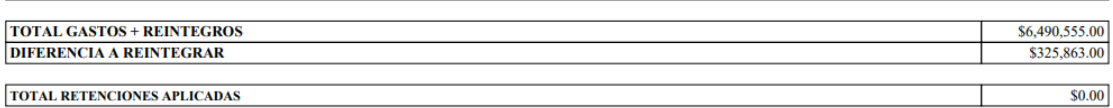

TOTAL RETENCIONES APLICADAS

Websafi - Presupuesto Página4/4